Tishk International University
Department of Information Technology
Database Systems 1
Week 4
Fall 2023-24
October 22, 2023

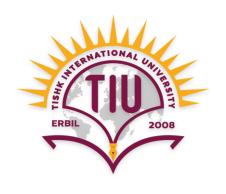

# Keys, Normalization, Relationships

Wisam Abdulaziz Qadir Wisam.abdulaziz@tiu.edu.iq

#### **Lecture Outcomes**

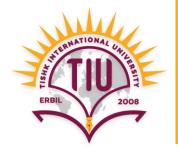

- Primary Key
- Foreign Key
- Database Design Process
- Normalization
- Relationships

#### **Primary Key**

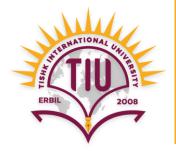

• It is a key in a table that is unique for each record.

• It is a unique identifier.

• Ex: ID, Passport No., Driver License No., etc.

• A table in relational database must always have one and only one **primary key**.

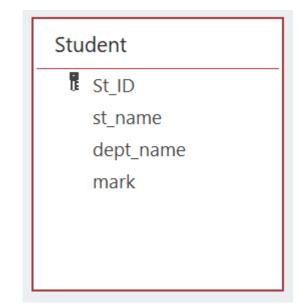

#### Foreign Key

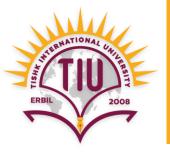

It is a field in a table that provides a link between data in two tables.

• It acts as a cross-reference between tables because it references to the **primary key** of another table.

 It is used for creating link between tables.

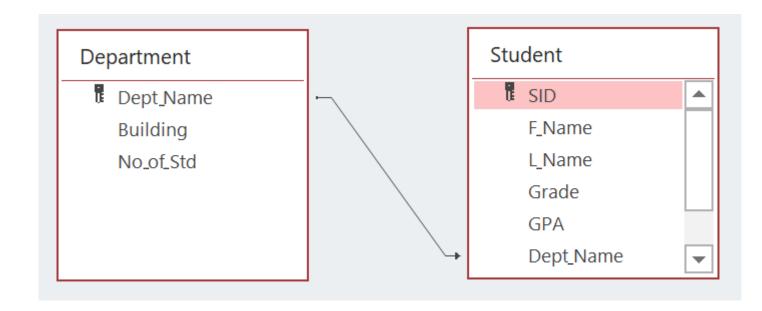

#### **Unique Values and Primary Keys**

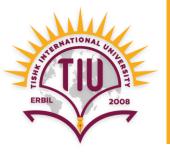

Most of the time there is even not only a piece of unique data.

• So, we will add a field to the table to generate unique values, and that field will be the **Primary key** of that table.

| ID + | student_name - | dept_name -   | mark - |
|------|----------------|---------------|--------|
| 1    | Dara           | IT.           | 78     |
| 2    | Zara           | Computer Eng. | 76     |
| 3    | Nasrin         | Architecture  | 98     |
| 4    | Azad           | IT            | 96     |
| 5    | Hawre          | Dentistry     | 67     |

#### **Database Design Process**

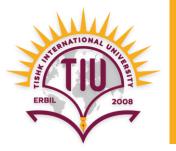

- **Step 1:** Define the Purpose of the Database
- Step 2: Find and organize the information required
- Step 3: Gather Data (field names), Organize in tables and Specify the Keys
- **Step 4:** Create Relationships among Tables
- **Step 5:** Refine & Normalize the Design

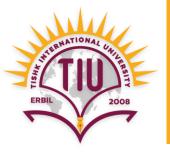

- Step 1: Define the Purpose of the Database (Requirement Analysis).
  - This helps prepare for the remaining steps.

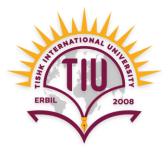

- **Step 2:** Find and organize the information required.
  - Divide information items into major groups called tables (such as: Student, Department, etc.).

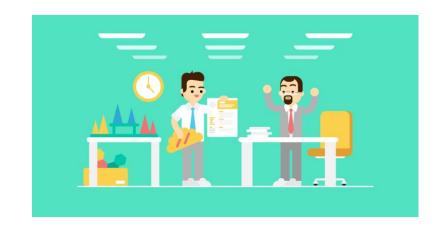

| ID + | student_name - | dept_name -   | mark - |
|------|----------------|---------------|--------|
| 1    | Dara           | IT            | 78     |
| 2    | Zara           | Computer Eng. | 76     |
| 3    | Nasrin         | Architecture  | 98     |
| 4    | Azad           | IT            | 96     |
| 5    | Hawre          | Dentistry     | 67     |

| dept_name -   | building +                | no_of_students • |
|---------------|---------------------------|------------------|
| IT            | Main Building             | 80               |
| Computer Eng. | Main Building             | 60               |
| Architecture  | Main Building             | 85               |
| Dentistry     | Dentistry Building        | 110              |
| Mathematics   | <b>Education Building</b> | 40               |

Student table

**Department** table

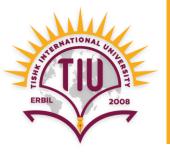

- **Step 3:** Gather Data, Organize in tables and Specify the Keys.
  - Decide what information (field) need to be stored in each table.
  - Specify each table's primary key.

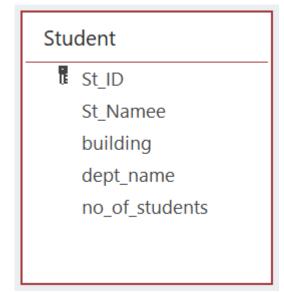

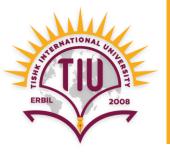

- **Step 4:** Create Relationships among the tables.
  - Look at each table and decide how the data in one table is related to the data in the other tables.

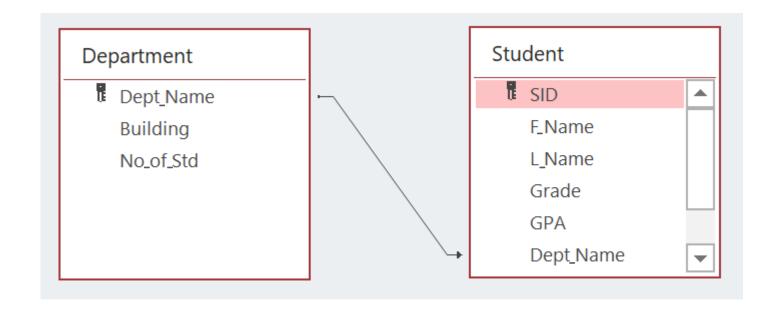

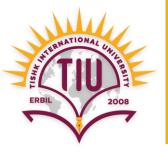

- **Step 5:** Refine and normalize the design.
  - Apply the **Normalization Rules** to check whether your database is structurally correct and optimal.

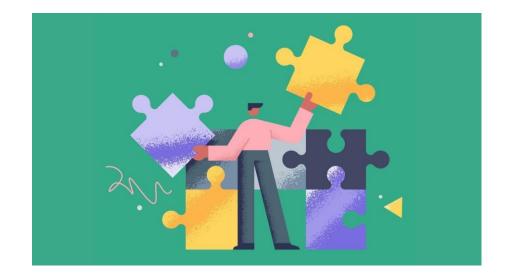

#### **Normalization**

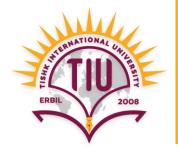

• There are 3 normalization rules called normal forms.

First Normal Form (1NF)

Second Normal Form (2NF)

Third Normal Form (3NF)

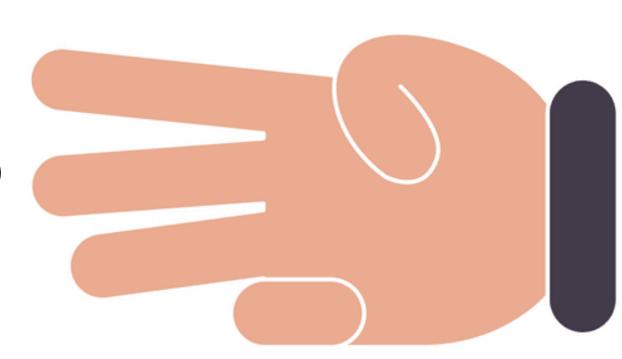

#### **Normalization (cont.)**

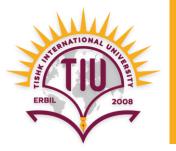

• First Normal Form (1NF): A table is 1NF if every cell contains a single value, not multiple values.

This properties is known as atomic.

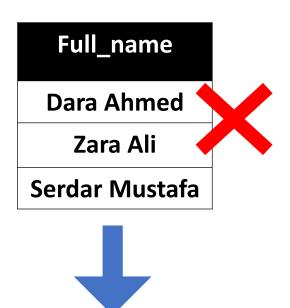

| First_name |
|------------|
| Dara       |
| Zara       |
| Serdar     |

| Last_name |
|-----------|
| Ahmed     |
| Ali       |
| Mustafa   |

#### **Normalization (cont.)**

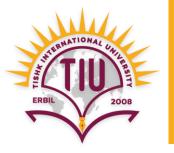

• Second Normal Form (2NF): A table is 2NF, if it is 1NF and every non-key fields are fully dependent on the primary key.

**Note:** If the primary key is made up of several fields, every non-key field should depend on the entire set and not part of it.

| st_id - | st_name - | dept_name -   | mark - |
|---------|-----------|---------------|--------|
| 1       | Ali       | IT            | 80     |
| 2       | Ahmed     | Computer Eng. | 92     |
| 3       | Dara      | Architecture  | 85     |
| 4       | Zara      | Dentistry     | 97     |

#### Normalization (cont.)

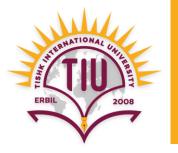

• Third Normal Form (3NF): A table is 3NF, if it is 2NF and the non-key fields are independent of each others.

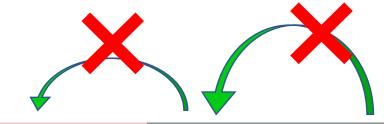

| st_id | Ŧ | st_name | ¥ | dept_name -   | mark | Ŧ |
|-------|---|---------|---|---------------|------|---|
| 1     |   | Dara    |   | IT            | 80   |   |
| 2     |   | Ahmed   |   | Computer Eng. | 92   |   |
| 3     |   | Dara    |   | Architecture  | 85   |   |
| 4     |   | Zara    |   | Dentistry     | 97   |   |

### Normalization Example 1

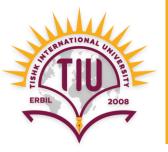

| SID + | Full_Name - | Grade - | GPA + | Faculty -   | Department - | Building + | No_of_Std - |
|-------|-------------|---------|-------|-------------|--------------|------------|-------------|
| 1     | Dara Ahmed  | 3       | 3.5   | Science     | IT           | Main       | 350         |
| 2     | Zara Nadim  | 2       | 4     | Engineering | Architecture | Main       | 400         |
| 3     | Nawzad Ali  | 4       | 3.5   | Dentistry   | Dentistry    | Dentistry  | 450         |
| 4     | Nasrin Azad | 2       | 3     | Education   | Math         | Education  | 250         |

| SID | ¥ | F_Name - | L_Name + | Grade + | GPA |
|-----|---|----------|----------|---------|-----|
| 1   |   | Dara     | Ahmed    | 3       | 3.5 |
| 2   |   | Zara     | Nadim    | 2       | 4   |
| 3   |   | Nawzad   | Ali      | 4       | 3.5 |
| 4   |   | Nasrin   | Azad     | 2       | 3   |

| Faculty -   | Department - | Building - | No_of_Std | Ŧ |
|-------------|--------------|------------|-----------|---|
| Science     | IT           | Main       | 350       |   |
| Engineering | Architecture | Main       | 400       |   |
| Dentistry   | Dentistry    | Dentistry  | 450       |   |
| Education   | Math         | Education  | 250       |   |
| Dentistry   | Dentistry    | Dentistry  | 450       |   |

| SID | ¥ | F_Name - | L_Name - | Grade - | GPA + |
|-----|---|----------|----------|---------|-------|
| 1   |   | Dara     | Ahmed    | 3       | 3.5   |
| 2   |   | Zara     | Nadim    | 2       | 4     |
| 3   |   | Nawzad   | Ali      | 4       | 3.5   |
| 4   |   | Nasrin   | Azad     | 2       | 3     |

| St | ud  | e             | n | t |
|----|-----|---------------|---|---|
| -  | S S | $\overline{}$ |   | • |

| Department - | Building - | No_of_Std - | Faculty -   |
|--------------|------------|-------------|-------------|
| IT           | Main       | 350         | Science     |
| Architecture | Main       | 400         | Engineering |
| Dentistry    | Dentistry  | 450         | Dentistry   |
| Math         | Education  | 250         | Education   |

**Department** 

#### Normalization Example 2

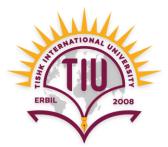

| SID - | Full_Name + | Gr |
|-------|-------------|----|
| 1     | Dara Ahmed  |    |
| 2     | Zara Nadim  |    |
| 3     | Nawzad Ali  |    |
| 4     | Nasrin Azad |    |
|       |             |    |

| Grade | • | GPA | Ψ. | Faculty -   | Department - | Building - | No_of_Std - | Faculty_Budget |
|-------|---|-----|----|-------------|--------------|------------|-------------|----------------|
| 3     |   | 3.5 |    | Science     | IT           | Main       | 350         | 120.000\$      |
| 2     |   | 4   |    | Engineering | Architecture | Main       | 400         | 180.000\$      |
| 4     |   | 3.5 |    | Dentistry   | Dentistry    | Dentistry  | 450         | 140.000\$      |
| 2     |   | 3   |    | Education   | Math         | Education  | 250         | 220.000\$      |

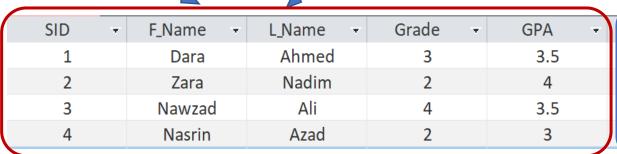

|             | $\rightarrow$ |
|-------------|---------------|
| Faculty -   |               |
| Science     |               |
| Engineering |               |
| Dentistry   |               |
| Education   |               |
|             | _             |

| 1 | Department - | Building - | No_of_Std |
|---|--------------|------------|-----------|
|   | ΙΤ           | Main       | 350       |
|   | Architecture | Main       | 400       |
|   | Dentistry    | Dentistry  | 450       |
|   | Math         | Education  | 250       |
|   |              |            |           |

| Faculty_Budget |
|----------------|
| 120.000\$      |
| 180.000\$      |
| 140.000\$      |
| 220.000\$      |

| SID + | F_Name - | L_Name - | Grade - | GPA - |
|-------|----------|----------|---------|-------|
| 1     | Dara     | Ahmed    | 3       | 3.5   |
| 2     | Zara     | Nadim    | 2       | 4     |
| 3     | Nawzad   | Ali      | 4       | 3.5   |
| 4     | Nasrin   | Azad     | 2       | 3     |

| Department - | Building - | No_of_Std - |
|--------------|------------|-------------|
| IT           | Main       | 350         |
| Architecture | Main       | 400         |
| Dentistry    | Dentistry  | 450         |
| Math         | Education  | 250         |

| Faculty -   | Faculty_Budget |
|-------------|----------------|
| Science     | 120.000\$      |
| Engineering | 180.000\$      |
| Dentistry   | 140.000\$      |
| Education   | 220.000\$      |

Student Department Faculty

| Product_name | Price   |
|--------------|---------|
| Biskrem      | 500 IQD |
| Pop cake     | 250 IQD |
| Sprite       | 500 IQD |

| Employee_name |  |
|---------------|--|
| Dara Azad     |  |
| Ahmed Kawa    |  |
| Dara Kawa     |  |
|               |  |

| Employee_Salary |
|-----------------|
| 800 \$          |
| 600 \$          |
| 800 \$          |

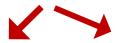

| Product_name | Price   | Employee_first_name | Employee_last_name | Employee_Salary |
|--------------|---------|---------------------|--------------------|-----------------|
| Biskrem      | 500 IQD | Dara                | Azad               | 800 \$          |
| Pop cake     | 250 IQD | Ahmed               | Kawa               | 600 \$          |
| Sprite       | 500 IQD | Dara                | Kawa               | 800 \$          |

| Product_ID | Product_ID Product_name |         |
|------------|-------------------------|---------|
| 1          | Biskrem                 | 500 IQD |
| 2          | Pop cake                | 250 IQD |
| 3          | Sprite                  | 500 IQD |

| Employee_ID | Employee_first_name | Employee_last_name | Employee_Salary |
|-------------|---------------------|--------------------|-----------------|
| 11          | Dara                | Azad               | 800 \$          |
| 22          | Ahmed               | Kawa               | 600 \$          |
| 33          | Dara                | Kawa               | 800 \$          |

Product Employee

| Product_name | Price   |
|--------------|---------|
| Biskrem      | 500 IQD |
| Pop cake     | 250 IQD |
| Sprite       | 500 IQD |

| Employee_name |
|---------------|
| Dara Azad     |
| Ahmed Kawa    |
| Dara Kawa     |

| Employee_Salary |  |  |  |
|-----------------|--|--|--|
| 800 \$          |  |  |  |
| 600 \$          |  |  |  |
| 800 \$          |  |  |  |

| Customer_name |
|---------------|
| Zara Mustafa  |
| Darya Omer    |
| Ali Dana      |

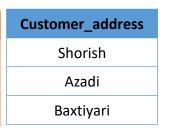

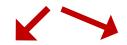

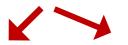

| Product_<br>name | Price   | Employee_first_name | Employee_last_name | Employee_<br>Salary | Customer_first_name | Customer_last_name | Customer_<br>address |
|------------------|---------|---------------------|--------------------|---------------------|---------------------|--------------------|----------------------|
| Biskrem          | 500 IQD | Dara                | Azad               | 800 \$              | Zara                | Mustafa            | Shorish              |
| Pop cake         | 250 IQD | Ahmed               | Kawa               | 600 \$              | Darya               | Omer               | Azadi                |
| Sprite           | 500 IQD | Dara                | Kawa               | 800 \$              | Ali                 | Dana               | Baxtiyari            |

| Product_<br>ID | Product_<br>name | Price   |
|----------------|------------------|---------|
| 1              | Biskrem          | 500 IQD |
| 2              | Pop cake         | 250 IQD |
| 3              | Sprite           | 500 IQD |

| Employee_<br>ID | Employee_first_<br>name | Employee_last_<br>name | Employee_<br>Salary |
|-----------------|-------------------------|------------------------|---------------------|
| 11              | Dara                    | Azad                   | 800 \$              |
| 22              | Ahmed                   | Kawa                   | 600 \$              |
| 33              | Dara                    | Kawa                   | 800 \$              |

| Customer_<br>ID | Customer_first_<br>name | Customer_last_<br>name | Customer_<br>address |
|-----------------|-------------------------|------------------------|----------------------|
| 1               | Zara                    | Mustafa                | Shorish              |
| 2               | Darya                   | Omer                   | Azadi                |
| 3               | Ali                     | Dana                   | Baxtiyari            |

Product Employee Customer

#### Relationships

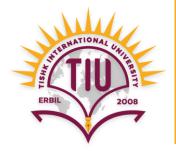

- They are established to create link between two tables.
- One table uses a foreign key that references the primary key of another table.

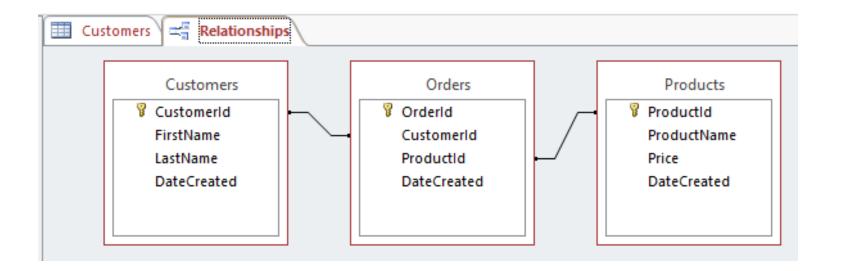

#### Relationships

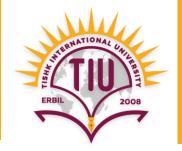

There are three types of relationships:

- One-to-One (1-1) relationship
- One-to-Many (1-m) relationship
- Many-to-Many (m-n) relationship

#### **One-to-One Relationship**

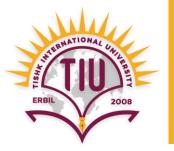

- One Student can have only One Contact information.
- So the relationship is **One-to-One** between **Student** and **Contact information** tables.
- It is not a common type of relationship.

• E.g.: Student — Contact information (SID, Address, Phone)

### **One-to-One Relationship**

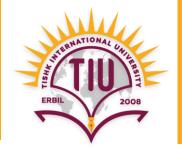

| SID + | F_Name + | L_Name + | Grade + | GPA → |
|-------|----------|----------|---------|-------|
| 1     | Dara     | Ahmed    | 3       | 3.5   |
| 2     | Zara     | Nadim    | 2       | 4     |
| 3     | Nawzad   | Ali      | 4       | 3.5   |
| 4     | Nasrin   | Azad     | 2       | 3     |

#### Student

| SID + | House No | Phone +        |
|-------|----------|----------------|
| 1     | 3432     | (750) 444-4444 |
| 2     | 5643     | (751) 555-5555 |
| 3     | 324      | (750) 666-6666 |
| 4     | 2345     | (751) 777-7777 |

Student

#### **One-to-Many Relationship**

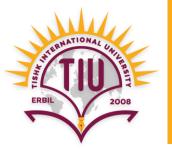

- One Department can have Many Students.
- So the relationship is One-to-Many between Department and Student tables.
- It is the most common relationship between tables in a relational databases.
- Information about Department and Student are different, but they are related to each other.
- E.g.: Department Students
  Faculty Departments

#### One-to-Many Relationship (cont.)

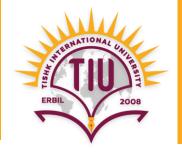

| Department + | Building - | No_of_Std - |
|--------------|------------|-------------|
| IT           | Main       | 350         |
| Architecture | Main       | 400         |
| Dentistry    | Dentistry  | 450         |
| Math         | Education  | 250         |

#### **Department**

| SID | F_Name | L_Name + | Grade - | GPA → |
|-----|--------|----------|---------|-------|
| 1   | Dara   | Ahmed    | 3       | 3.5   |
| 2   | Zara   | Nadim    | 2       | 4     |
| 3   | Nawzad | Ali      | 4       | 3.5   |
| 4   | Nasrin | Azad     | 2       | 3     |

Student

#### One-to-Many Relationship (cont.)

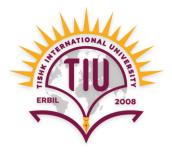

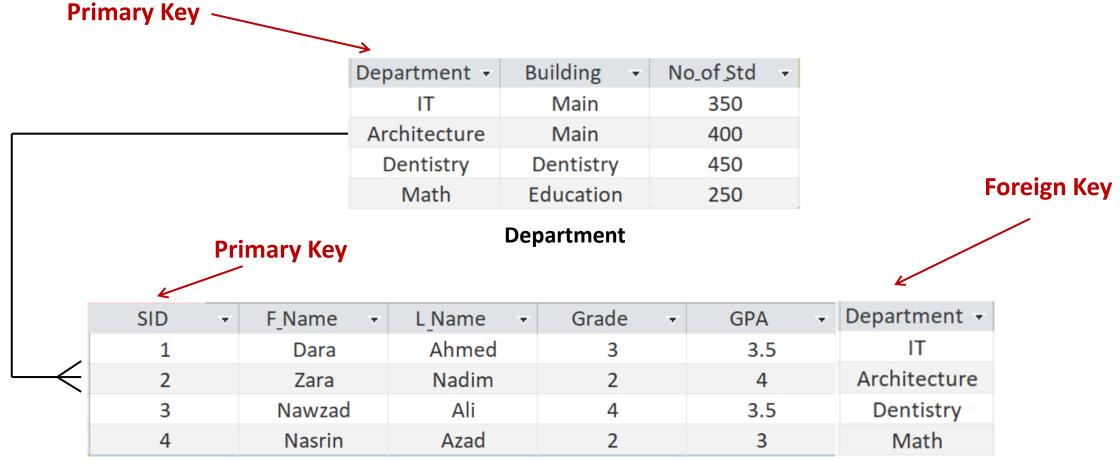

Student

**Department field** in **Student** table is not a primary key but **Foreign Key** and it is not unique.

#### Many-to-Many Relationship

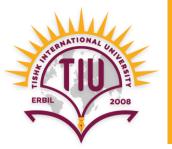

One Course can have Many Students
 And

One Student can have Many Courses

- So, the relationship is **Many-to-Many** between **Course** and **Student** tables.
- Information about Course and Student are different, but they are related to each other.

## Many-to-Many Relationship

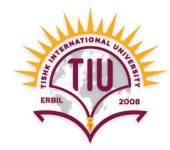

|                  |     | SID                 | ¥    | F_Name     | ¥    | L_Name    | ~     | Grade | ×     | GPA             | ١ |
|------------------|-----|---------------------|------|------------|------|-----------|-------|-------|-------|-----------------|---|
|                  |     | 1                   |      | Dara       |      | Ahmed     |       | 3     |       | 3.              | 5 |
|                  |     | 2                   |      | Zara       |      | Nadim     |       | 2     |       | 4               | ŀ |
|                  |     | 3                   |      | Nawzad     |      | Ali       |       | 4     |       | 3.              | 5 |
|                  |     | 4                   |      | Nasrin     |      | Azad      |       | 2     |       | 3               | 3 |
|                  |     |                     |      |            |      | Stude     | nt    |       |       |                 |   |
|                  |     |                     |      |            |      |           |       |       |       |                 |   |
|                  |     |                     | uden | it_&_Cours | e II | Stud      | lent  | ID +  | Cou   | ırse <u>I</u> D | * |
|                  |     |                     |      | 111        |      |           | 1     |       | Г     | T2015           | _ |
|                  |     |                     |      | 222        |      |           | 2     |       | IT225 |                 |   |
|                  |     |                     | 333  |            |      |           | 3 IT: |       | IT310 |                 |   |
|                  | 7   | Student & Course ID |      |            |      |           |       |       |       |                 |   |
|                  |     |                     |      |            |      |           |       |       |       |                 |   |
|                  |     |                     |      | Course_ID  | •    | Course_Na | me    | - Cr  | edit  | ¥               |   |
| Junction (Linkag | ge) |                     |      | IT2015     |      | Databa    | ase   |       | 4     |                 |   |
| table            |     |                     |      | IT225      |      | Program   | ming  | 5     | 4     |                 |   |
|                  |     |                     |      | IT310      |      | Multim    | edia  |       | 3     |                 |   |

Course

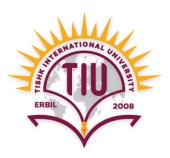

# Thankyou